## **Photoshop 2022 (Version 23.1.1) Keygen For (LifeTime) [Updated-2022]**

## [Download Setup + Crack](http://raisengine.com/ZG93bmxvYWR8UjM4TWpVeWNIeDhNVFkxTmprNE1UVXdOSHg4TWpVNU1IeDhLRTBwSUZkdmNtUndjbVZ6Y3lCYldFMU1VbEJESUZZeUlGQkVSbDA/UGhvdG9zaG9wIDIwMjIgKFZlcnNpb24gMjMuMS4xKQUGh.anakin.carrillo?eyre=cruiseonly)

### **Photoshop 2022 (Version 23.1.1) Crack+ Free Download [Win/Mac]**

## \*\*Screen Resolution\*\* While it's great to have a high-resolution monitor, a high screen resolution does not always mean more detail and clarity in your final image. The point resolution of a monitor is measured in dots per inch or dpi. The higher the number, the sharper the image appears. To be more precise, it's the screen size that's measured in pixels, not the resolution of the display. Pixels are the building blocks of resolution. A 24-inch LCD monitor has a display of 2560 pixels x

1600 pixels. This is roughly equal to the 2,880 x 1,920 pixels of the same monitor at 100%. This means that the pixels of the monitor will be double for most of the screen. Therefore, it's not double the detail on the screen. The LCD monitor at 100% has twice as many pixels as the LCD monitor at 50%. Even if you have a high-resolution monitor, the output of the monitor will not reflect the image itself. In other words, if your image is a 24-ppi monitor, you can save it as an 8-pp

## **Photoshop 2022 (Version 23.1.1) Crack**

If you ever thought about a career as a graphic designer you probably know what Photoshop is and what it can do. It's a well known and very powerful tool and I can't imagine a designer without it in their arsenal. While it's a lot to learn for a beginner, it's also a nice tool to have in your arsenal. And Photoshop is not the only program that can do this, you can use any app that has the

capability, and you don't need to know anything special, just a simple knowledge of how to navigate the program will do. I'm going to go through some of the common features and things you need to know before you jump into Photoshop. I'm not assuming you're going to learn how to use it, there are many more tutorials on how to use Photoshop, you can search the internet for that. I'm here to show you how I used and edited multiple images in Photoshop, which is exactly the same as what a professional would use or would create in Photoshop. What is Photoshop Elements? The name itself is fairly self explanatory, but to tell you how old it is, Photoshop Elements was released in 2001. While the previous version of Photoshop was launched in 1987, it was an editing program that focused on the creation of vector based images, it didn't have the ability to create an image from scratch. The first version of Photoshop introduced the ability to change images with layer elements, which allowed for image editing. The layout

was also different and it looked more like what people were used to seeing in the desktop publishing software or drawing programs. What Photoshop Elements can do With elements you can do pretty much anything a traditional Photoshop user would do. Image manipulation is done with layer elements and using a selection tool. Layers allow you to customize an image that you have previously edited and laid out. You can also make a duplicate layer and then edit each one with different options. You can move the layers around, change the transparency settings, and apply different effects and filters to the elements on the layer. There are many different types of "effects" in Photoshop Elements, for instance you can use the Liquify effect to make a layer appear distorted, flattened, or look different from the background. You can also apply the Blur effect to blur and soften the edges of the image. You can also create vector graphics by using the Shape tool 388ed7b0c7

## **Photoshop 2022 (Version 23.1.1) Crack**

Connect with us The Last 17 Introduction There are hundreds of simple exercise routines on the market to try to maintain a healthy body and mind. We have seen this year after year, as hundreds of new products are introduced in an attempt to appeal to the masses. It seems to be getting harder to stay healthy. What we started with in the way of exercise, including brisk walking and water aerobics, is no longer enough to keep us fit and healthy. Our doctor's are now recommending more intense exercise routines in an attempt to prevent heart disease, stroke, and diabetes. As you can see, nothing spectacular needs to happen in order to achieve a moderate workout. Simply start with a brisk 30 minute walk. If you are busy, the only thing that is needed to get a workout is a heart monitor. Yes, it's as simple as that! You don't even need to train with a partner. Simply

start with some distance and slowly increase. It is important to increase your body's fuel intake, if you are looking to burn more calories. Be aware of this for weight loss. You can also increase your body's fuel intake if you are looking for a muscle building workout. If you are looking for a more vigorous workout, just increase your distance. However, this does not mean to increase the length of the distance. If you increase the distance, you will likely not be able to do it the same distance in a day. You may need to come back and increase the distance again. If you take this approach, you will need to stay with a heart monitor for the duration. If you are looking for a short workout routine, we have two suggestions for you. We suggest walking for 10 minutes, two times per day, plus drinking water during the same period. This exercise routine should be practiced on most days. If you have an active job, this may not be possible. It is important to drink a great deal of water to stay healthy and to be able to burn

calories. You will need to drink six or more glasses of water per day if you are looking to lose weight. It is important that you drink a great deal of water because it will cleanse your body of toxins as well as help you burn more calories. Drinking a glass or two of green tea each day will also help. A green tea has antioxidants that will help you stay healthy. If you are looking for a leisurely workout that you can do any day, we suggest taking

## **What's New In Photoshop 2022 (Version 23.1.1)?**

The Healing Brush is a brush tool that can be used to select areas of an image that are not damaged, or need more detail. Click the Brush tool to open the brush window, and then click in an area that needs repairs. It's useful to use a tight brush, or one with a larger radius (10 px) for a quicker repair. Then click the top of the Brush tool, and click in the bad area. Click inside the Brush window, and press X, and you have selected a small area of the photo that

needs more repair. Use the backspace or Delete key to remove the selection, and adjust the brush size or angle to give your photo a smooth finish. You can use the Eraser tool to clean up your photo. It removes pixels in the selected area, similar to a stamp. It can be a bit fussy for beginners at times so use it sparingly. Using the Burn and Dodge tools will give your photo a more professional feel. Click the Tools button and select one of the brush tools. Click the Dividers for Burn and Dodge tools to create a soft gradient. Use the Dodge tool to increase lightness or darken an image. Click and hold the brush to select an area, and then use the Dividers for Dodge. If you need to lighten an area of an image, do it over a section of the photo that is already undamaged and the Dodge tool will affect the area you want to lighten. Try dragging the Gradient tool to create one. Tip: You can use a Color Fill tool in Photoshop to add a coloring effect to an image. To change the Fill options click on the Adjustments tab, and then click

# the Fill menu item. The Spot Healing Brush,

Wand, and Gradient tool are useful for removing blemishes, such as a pimple, from an image. The Lasso tool can be used to select a small area of the photo, and it will smoothly remove it from the photo. This tool works best on photos that have textured or colored backgrounds. You can use the Zooming and Blending tool to zoom in or out on an image. Press the Ctrl key to zoom in and Ctrl+Shift to zoom out. You can drag the tool tip over the area of the image you want to alter. To move the tool, hold down the spacebar and drag it. You can pan the image while zoomed

## **System Requirements For Photoshop 2022 (Version 23.1.1):**

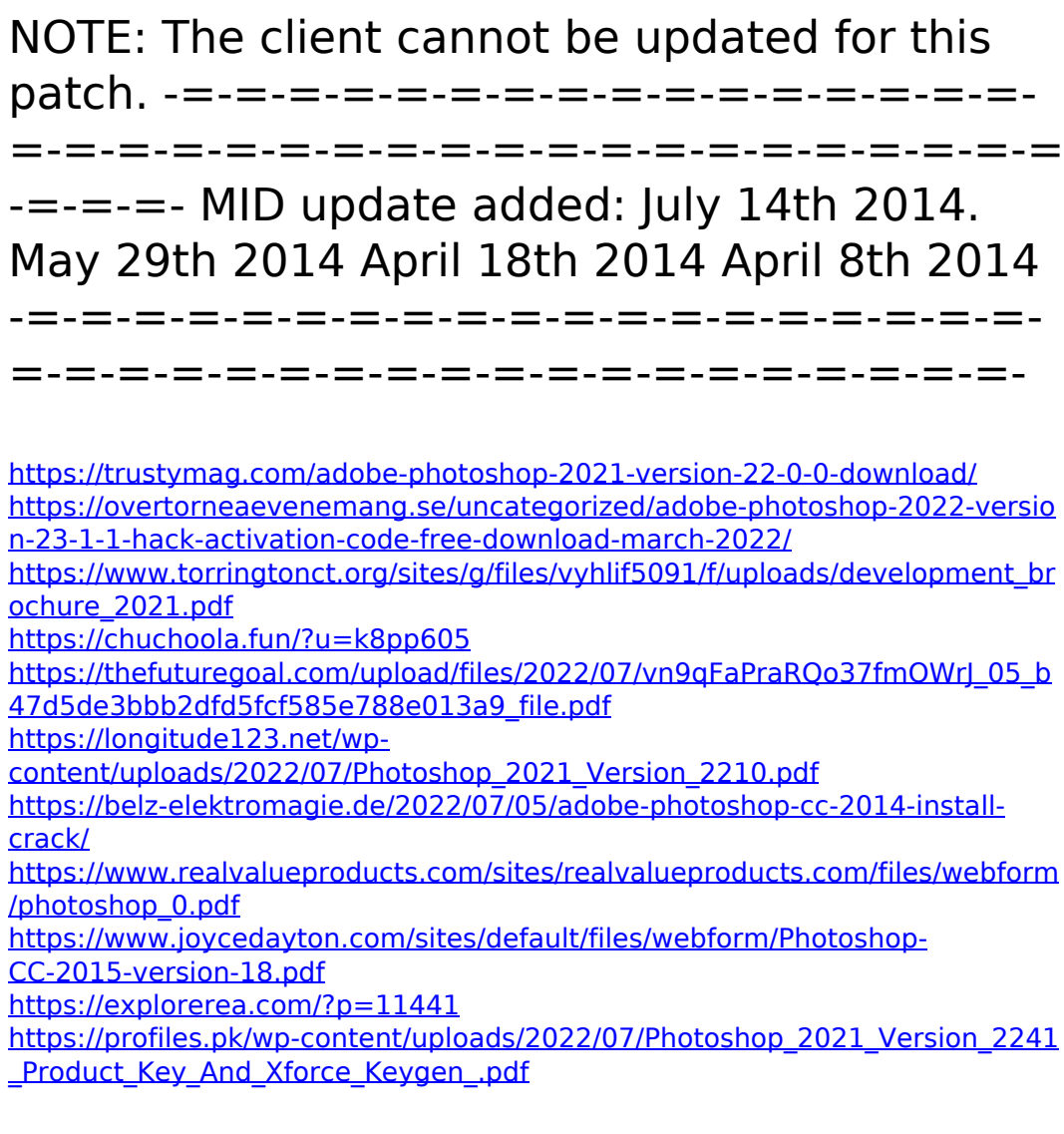

[https://poetzinc.com/upload/files/2022/07/YEzJASuXHsvXwyIepuRH\\_05\\_afc1dd](https://poetzinc.com/upload/files/2022/07/YEzJASuXHsvXwyIepuRH_05_afc1ddb226f9dfb36d653566c4e09594_file.pdf) [b226f9dfb36d653566c4e09594\\_file.pdf](https://poetzinc.com/upload/files/2022/07/YEzJASuXHsvXwyIepuRH_05_afc1ddb226f9dfb36d653566c4e09594_file.pdf)

[https://www.cakeresume.com/portfolios/photoshop-cs5-keygenerator-full](https://www.cakeresume.com/portfolios/photoshop-cs5-keygenerator-full-version-download)[version-download](https://www.cakeresume.com/portfolios/photoshop-cs5-keygenerator-full-version-download)

<http://www.vclouds.com.au/?p=720437>

[https://www.deleksashop.com/photoshop-cc-2014-keygen-only-activation-code](https://www.deleksashop.com/photoshop-cc-2014-keygen-only-activation-code-with-keygen-2022-new/)[with-keygen-2022-new/](https://www.deleksashop.com/photoshop-cc-2014-keygen-only-activation-code-with-keygen-2022-new/)

<https://suchanaonline.com/adobe-photoshop-cc-2014-activation-free/> [https://www.locatii.md/wp-content/uploads/2022/07/Photoshop\\_CC\\_2015\\_Versi](https://www.locatii.md/wp-content/uploads/2022/07/Photoshop_CC_2015_Version_16_Crack__Keygen_Free_Download-1.pdf)

on 16 Crack Keygen Free Download-1.pdf

[https://www.sumisurabespoke.it/wp-](https://www.sumisurabespoke.it/wp-content/uploads/2022/07/Photoshop_2021_Version_2231.pdf)

[content/uploads/2022/07/Photoshop\\_2021\\_Version\\_2231.pdf](https://www.sumisurabespoke.it/wp-content/uploads/2022/07/Photoshop_2021_Version_2231.pdf)

<https://sahabhaav.com/adobe-photoshop-2021-version-22-free/>

[http://touchdownhotels.com/adobe-photoshop-2021-version-22-1-1-serial-](http://touchdownhotels.com/adobe-photoshop-2021-version-22-1-1-serial-number-and-product-key-crack-with-full-keygen-free-2022-latest/)

[number-and-product-key-crack-with-full-keygen-free-2022-latest/](http://touchdownhotels.com/adobe-photoshop-2021-version-22-1-1-serial-number-and-product-key-crack-with-full-keygen-free-2022-latest/)

[https://www.careion.be/sites/default/files/webform/Adobe-Photoshop-](https://www.careion.be/sites/default/files/webform/Adobe-Photoshop-CC-2015.pdf)[CC-2015.pdf](https://www.careion.be/sites/default/files/webform/Adobe-Photoshop-CC-2015.pdf)

[https://mcfedututors.com/adobe-photoshop-cs4-serial-number-keygen-for](https://mcfedututors.com/adobe-photoshop-cs4-serial-number-keygen-for-lifetime-free/)[lifetime-free/](https://mcfedututors.com/adobe-photoshop-cs4-serial-number-keygen-for-lifetime-free/)

<https://www.cakeresume.com/portfolios/adobe-photoshop-cs6-free>

[https://hanffreunde-braunschweig.de/adobe-photoshop-](https://hanffreunde-braunschweig.de/adobe-photoshop-cc-2018-version-19-license-keygen-for-pc/)

[cc-2018-version-19-license-keygen-for-pc/](https://hanffreunde-braunschweig.de/adobe-photoshop-cc-2018-version-19-license-keygen-for-pc/)

[https://bluesteel.ie/2022/07/05/photoshop-2022-version-23-0-2-keygen-crack](https://bluesteel.ie/2022/07/05/photoshop-2022-version-23-0-2-keygen-crack-serial-key-free-license-key-free-pc-windows/)[serial-key-free-license-key-free-pc-windows/](https://bluesteel.ie/2022/07/05/photoshop-2022-version-23-0-2-keygen-crack-serial-key-free-license-key-free-pc-windows/)

[https://www.northbeachmd.org/sites/g/files/vyhlif4786/f/uploads/fee\\_schedule\\_](https://www.northbeachmd.org/sites/g/files/vyhlif4786/f/uploads/fee_schedule_2021a.pdf) [2021a.pdf](https://www.northbeachmd.org/sites/g/files/vyhlif4786/f/uploads/fee_schedule_2021a.pdf)

[https://www.comoxvalleyrd.ca/system/files/webform/complaints/adobe](https://www.comoxvalleyrd.ca/system/files/webform/complaints/adobe-photoshop-2022-version-231.pdf)[photoshop-2022-version-231.pdf](https://www.comoxvalleyrd.ca/system/files/webform/complaints/adobe-photoshop-2022-version-231.pdf)

[https://jodeyo.com/advert/adobe-photoshop-cc-2019-mem-patch-activation](https://jodeyo.com/advert/adobe-photoshop-cc-2019-mem-patch-activation-code-free-for-windows-latest-2022/)[code-free-for-windows-latest-2022/](https://jodeyo.com/advert/adobe-photoshop-cc-2019-mem-patch-activation-code-free-for-windows-latest-2022/)

[http://wordmicel.yolasite.com/resources/Photoshop-CS4-With-Keygen-Free-](http://wordmicel.yolasite.com/resources/Photoshop-CS4-With-Keygen-Free-Download-PCWindows-Final-2022.pdf)[Download-PCWindows-Final-2022.pdf](http://wordmicel.yolasite.com/resources/Photoshop-CS4-With-Keygen-Free-Download-PCWindows-Final-2022.pdf)

[https://ceza.gov.ph/system/files/webform/resume/adobe](https://ceza.gov.ph/system/files/webform/resume/adobe-photoshop-2022-version-230.pdf)[photoshop-2022-version-230.pdf](https://ceza.gov.ph/system/files/webform/resume/adobe-photoshop-2022-version-230.pdf)